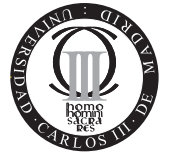

**Software de Comunicaciones I.T.T. Especialidad Telemática Escuela Politécnica Superior Universidad Carlos III de Madrid**

## **Problema ReproductorMIDP (2 puntos)**

Dado el siguiente código de un MIDlet, responda las preguntas que se formulan a continuación del mismo.

```
01 public class ExamenJunio09 extends MIDlet implements CommandListener, RecordFilter {
02 private Display display = Display.getDisplay(this);
03 String author = getAppProperty("autor");
04 private List main;
05 public ExamenJunio09() {
06 main = new List ("Lista Canciones", List.POPUP, getSongList(), null);
07 main.setCommandListener(this);
08 }
09 public void startApp() {
10 display.setCurrent(main);
11 }
12 ...
17 public void commandAction(Command c, Displayable d) {
18 if (c == List.SELECT COMMAND) reproduce();
19 }
20 private String[] getSongList() {
21 RecordStore rs = null;
22 String[] list = null;
23 int i = 0;
24 try {
25 rs = RecordStore.openRecordStore("bd", false);
26 RecordEnumeration re = rs.enumerateRecords(this, null, true);<br>27 list = new String[re.numRecords()]:
       list = new String[re.numRecards()]:28 while (re.hasNextElement()) {
29 int id = re.nextRecordId();
30 ByteArrayInputStream bais = new ByteArrayInputStream(rs.getRecord(id));
31 DataInputStream dis = new DataInputStream(bais);
32 list[i] = dis.readUTF();
33 i++;
34 }<br>35 } c
     35 } catch (Exception ex) { /*Do something*/ }
36 return list;
37 }
38 public boolean matches(byte[] candidate) {
39 String name = null;
```

```
40 try {
41 ByteArrayInputStream bais = new ByteArrayInputStream(candidate);
42 DataInputStream dis = new DataInputStream(bais);
43 String song = dis.readUTF();
44 name = dis.readUTF();
45 } catch (Exception ex) { /*Do something*/ }
46 return (author.equals(name));
47 }
48 private void reproduce() {
49 try {
50 Player player = Manager.createPlayer("http://example.com/"+
                       main.getString(main.getSelectedIndex())+".mid");
51 VolumeControl vc = (VolumeControl)player.getControl("VolumeControl");
52 vc.setLevel(50);
53 player.start();
54 } catch (Exception ex) { /*Do something*/ }
55 }
```

```
56 }
```
- 1. (0,2 pto.) **Diga qué hace** la aplicación MIDP.
- 2. (1,3 ptos.) Este MIDlet no presenta ningún problema en tiempo de compilación, pero lanza excepciones al arrancar o durante la ejecución. **Diga que haría** (en código o en palabras) en cada caso para solucionar el problema, indicando el número de línea donde debe hacerse la modificación:
	- (0,2 pto.) Al ejecutar el MIDlet (constructor):

```
Unable to create MIDlet ExamenJunio09
java.lang.IllegalArgumentException
  at javax.microedition.lcdui.List.<init>(+39)
  at ExamenJunio09.<init>(+42)
```
 $\bullet$  (0.5) Al seleccionar una opción de la lista:

```
Warning: To avoid potential deadlock, operations that may block, such as
networking, should be performed in a different thread than the commandAction() handler.
```
 $(0.3)$  Al seleccionar una opción de la lista:

```
java.lang.IllegalStateException: Can't invoke the method at the unrealized state
             at com.sun.mmedia.BasicPlayer.chkClosed(+60)
             at com.sun.mmedia.BasicPlayer.getControl(+5)
             at ExamenJunio09.reproduce(+48)
```
(0.3) Al ejecutar una segunda instancia del MIDlet (dejando la primera abierta):

```
Unable to create MIDlet ExamenJunio09
  java.lang.NullPointerException
  at javax.microedition.lcdui.ChoiceGroup.<init>(+84)
  at javax.microedition.lcdui.List.<init>(+61)
  at ExamenJunio09.<init>(+42)
```
3. (0,5 pto.) Escriba el descriptor de fichero (JAD). **Nota:** Observad que hay una propiedad definida por el usuario.